# **pyrogi Documentation**

*Release 0.1.3*

**Ben Weedon**

**Nov 05, 2017**

### Contents:

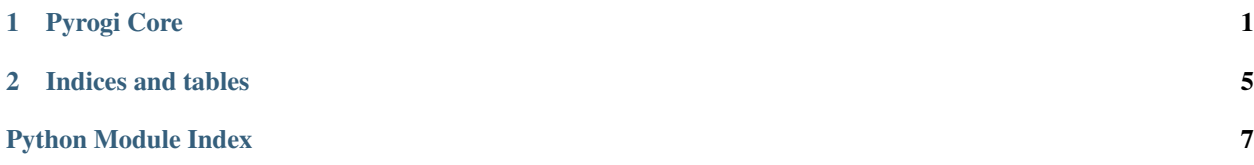

## CHAPTER<sup>1</sup>

### Pyrogi Core

<span id="page-4-2"></span><span id="page-4-0"></span>The top level package for the pyrogi engine. This package defines the components of the engine which will be included in every game, such as events, and the classes [Backend](#page-4-1) and [Screen](#page-7-0).

#### pyrogi.**get\_window\_dimensions**()

Returns The dimensions in tiles of the game window.

Return type Vec2

```
pyrogi.get_tile_dimensions()
```
Returns The dimensions in pixels of each game tile.

Return type Vec2

```
pyrogi.get_caption()
```
Returns The title caption of the game window.

Return type [str](https://docs.python.org/3/library/stdtypes.html#str)

pyrogi.**get\_mouse\_position**()

Returns The current position in tiles of the mouse.

Return type Vec2

<span id="page-4-1"></span>class pyrogi.**Backend**(*window\_dimensions*, *tile\_dimensions*, *caption*)

The [Backend](#page-4-1) class is intended to be extended (for example, by PyGameBackend). Backend forwards events such as key events and ticks on to the current  $Screen$ . Its implementations are expected to implement the  $run($ ) method, however, which should start up the main loop for the backend.

The \_\_init\_ method of a [Backend](#page-4-1) is as follows:

**Parameters** 

- **window\_dimensions** (Vec2) The dimensions, in terms of of tiles, for the game window to be.
- **tile\_dimensions** (Vec2) The dimensions, in terms of pixels, for each tile to be.

• **caption**  $(str)$  $(str)$  $(str)$  – The title text of the game window.

#### <span id="page-5-0"></span>**get\_current\_screen**()

Returns The screen currently set in the engine.

#### Return type *[Screen](#page-7-0)*

#### **go\_back\_n\_screens**(*n*)

Return to the nth screen in the stack, popping off screens as you go. Because screens are removed from the stack to reach the nth most recent screen, they cannot be returned to without constructing new ones.

**Parameters**  $\mathbf{n}$  ([int](https://docs.python.org/3/library/functions.html#int)) – The number of screens to go back.

#### **handle\_key\_down**(*event*)

Called by the [Backend](#page-4-1) implementation when a key down event has occured. This should never be overriden, but can be extended if the [Backend](#page-4-1) implementation wishes to do something every time the event is triggered. The event is passed on to the backend's current screen.

Parameters **event** ([KeyDownEvent](#page-6-1)) - The event triggered.

#### **handle\_key\_up**(*event*)

Called by the  $Backend$  implementation when a key up event has occured. This should never be overriden, but can be extended if the [Backend](#page-4-1) implementation wishes to do something every time the event is triggered. The event is passed on to the backend's current screen.

Parameters **event** ([KeyUpEvent](#page-6-2)) - The event triggered.

#### **handle\_mouse\_button\_down**(*event*)

Called by the  $Backend$  implementation when a mouse button down event has occured. This should never be overriden, but can be extended if the [Backend](#page-4-1) implementation wishes to do something every time the event is triggered. The event is passed on to the backend's current screen.

Parameters **event** ([MouseButtonDownEvent](#page-6-3)) – The event triggered.

#### **handle\_mouse\_button\_up**(*event*)

Called by the [Backend](#page-4-1) implementation when a mouse button up event has occured. This should never be overriden, but can be extended if the [Backend](#page-4-1) implementation wishes to do something every time the event is triggered. The event is passed on to the backend's current screen.

Parameters **event** ([MouseButtonUpEvent](#page-6-4)) – The event triggered.

#### **handle\_mouse\_moved**(*event*)

Called by the [Backend](#page-4-1) implementation when a mouse moved event has occured. This should never be overriden, but can be extended if the [Backend](#page-4-1) implementation wishes to do something every time the event is triggered. The event is passed on to the backend's current screen.

**Parameters event** ([MouseMovedEvent](#page-6-5)) – The event triggered.

#### **handle\_mouse\_wheel\_scrolled**(*event*)

Called by the [Backend](#page-4-1) implementation when a mouse wheel scrolled has occured. This should never be overriden, but can be extended if the [Backend](#page-4-1) implementation wishes to do something every time the event is triggered. The event is passed on to the backend's current screen.

Parameters event ([MouseWheelScrolledEvent](#page-7-1)) - The event triggered.

#### on  $\text{draw}(g)$

Called by the [Backend](#page-4-1) implementation when a draw should occur in the game loop. This should never be overriden, but can be extended if the [Backend](#page-4-1) implementation wishes to do something every draw. The draw is passed on to the backend's current screen.

**Parameters**  $g$  (*Graphics*) – The Graphics object to be used to perform the drawing.

#### <span id="page-6-6"></span>**on\_tick**(*millis*)

Called by the  $Backend$  implementation when a tick should occur in the game loop. This should never be overriden, but can be extended if the  $Backend$  implementation wishes to do something every tick. The tick is passed on to the backend's current screen.

**Parameters**  $m$ **illis** ([int](https://docs.python.org/3/library/functions.html#int)) – The number of milliseconds since the last tick.

#### <span id="page-6-0"></span>**run**()

Run the main loop for pyrogi.

This must be implemented by subclasses of [Backend](#page-4-1).

#### **set\_screen**(*screen*)

Sets the current screen in the engine. It is added to a stack of other screens, which maintains history and allows the engine to return to previous screens.

Parameters screen ([Screen](#page-7-0)) – The screen to be added to the stack.

#### class pyrogi.**Event**

An event, such as a key event or mouse event, handled by the [Backend](#page-4-1).

#### <span id="page-6-1"></span>class pyrogi.**KeyDownEvent**(*character*, *key*, *modifier*)

An event triggered when a key is pressed down.

The \_\_init\_\_ method is as follows:

#### Parameters

- **character** ([str](https://docs.python.org/3/library/stdtypes.html#str)) The character representing the key pressed.
- **key**  $(int)$  $(int)$  $(int)$  The key pressed.
- **modifier** ([int](https://docs.python.org/3/library/functions.html#int)) The modifier key pressed.

#### <span id="page-6-2"></span>class pyrogi.**KeyUpEvent**(*key*, *modifier*)

An event triggered when a key is released.

The \_\_init\_\_ method is as follows:

#### **Parameters**

- **key** ([int](https://docs.python.org/3/library/functions.html#int)) The key released.
- **modifier** ([int](https://docs.python.org/3/library/functions.html#int)) The modifier key released.

#### <span id="page-6-3"></span>class pyrogi.**MouseButtonDownEvent**(*position*, *button*)

An event triggered when a mouse button is pressed down.

The \_\_init\_\_ method is as follows:

#### **Parameters**

- **position**  $(tuple)$  $(tuple)$  $(tuple)$  The current position of the mouse.
- **button** (button) The button pressed.

<span id="page-6-4"></span>class pyrogi.**MouseButtonUpEvent**(*position*, *button*)

An event triggered when a mouse button is released.

The \_\_init\_\_ method is as follows:

#### <span id="page-6-5"></span>**Parameters**

- **position**  $(tuple)$  $(tuple)$  $(tuple)$  The current position of the mouse.
- **button** (button) The button released.

<span id="page-7-2"></span>class pyrogi.**MouseMovedEvent**(*position*, *relative\_position*, *buttons*)

An event triggered when the mouse is moved.

The \_\_init\_\_ method is as follows:

#### Parameters

- **position**  $(tuple)$  $(tuple)$  $(tuple)$  The current position of the mouse.
- **relative\_position** (*[tuple](https://docs.python.org/3/library/stdtypes.html#tuple)*) The vector representing the motion of the mouse.
- **buttons**  $(llist)$  $(llist)$  $(llist)$  The buttons pressed on the mouse.

<span id="page-7-1"></span>class pyrogi.**MouseWheelScrolledEvent**(*position*, *scroll\_amount*) An event triggered when the mouse wheel is scrolled.

The \_\_init\_\_ method is as follows:

#### **Parameters**

- **position**  $(tuple)$  $(tuple)$  $(tuple)$  The current position of the mouse.
- **scroll** amount  $(int)$  $(int)$  $(int)$  The amount scrolled.

#### <span id="page-7-0"></span>class pyrogi.**Screen**

The [Screen](#page-7-0) class is the top level UIElementContainer. It represents a single screen in a game. An example may be the menu screen, the main game screen, or the shop screen if you are placed in a view separate from the game world to shop. Because they are the top level container, a screen's position is always (0, 0), and its dimensions is always equal to that of the game window. A stack of screens is maintained in the [Backend](#page-4-1) object.

## CHAPTER 2

Indices and tables

- <span id="page-8-0"></span>• genindex
- modindex
- search

Python Module Index

<span id="page-10-0"></span> $\mathsf{p}% _{T}$ 

pyrogi, 1

### Index

### B

Backend (class in pyrogi), [1](#page-4-2)

### E

Event (class in pyrogi), [3](#page-6-6)

### G

get\_caption() (in module pyrogi), [1](#page-4-2) get\_current\_screen() (pyrogi.Backend method), [2](#page-5-0) get\_mouse\_position() (in module pyrogi), [1](#page-4-2) get\_tile\_dimensions() (in module pyrogi), [1](#page-4-2) get\_window\_dimensions() (in module pyrogi), [1](#page-4-2) go\_back\_n\_screens() (pyrogi.Backend method), [2](#page-5-0)

### H

handle\_key\_down() (pyrogi.Backend method), [2](#page-5-0) handle\_key\_up() (pyrogi.Backend method), [2](#page-5-0) handle\_mouse\_button\_down() (pyrogi.Backend method), [2](#page-5-0) handle\_mouse\_button\_up() (pyrogi.Backend method), [2](#page-5-0) handle\_mouse\_moved() (pyrogi.Backend method), [2](#page-5-0) handle\_mouse\_wheel\_scrolled() (pyrogi.Backend method), [2](#page-5-0)

### K

KeyDownEvent (class in pyrogi), [3](#page-6-6) KeyUpEvent (class in pyrogi), [3](#page-6-6)

### M

MouseButtonDownEvent (class in pyrogi), [3](#page-6-6) MouseButtonUpEvent (class in pyrogi), [3](#page-6-6) MouseMovedEvent (class in pyrogi), [3](#page-6-6) MouseWheelScrolledEvent (class in pyrogi), [4](#page-7-2)

### O

on\_draw() (pyrogi.Backend method), [2](#page-5-0) on\_tick() (pyrogi.Backend method), [2](#page-5-0)

### P

pyrogi (module), [1](#page-4-2)

### R

run() (pyrogi.Backend method), [3](#page-6-6)

### S

Screen (class in pyrogi), [4](#page-7-2) set\_screen() (pyrogi.Backend method), [3](#page-6-6)